## Оглавление

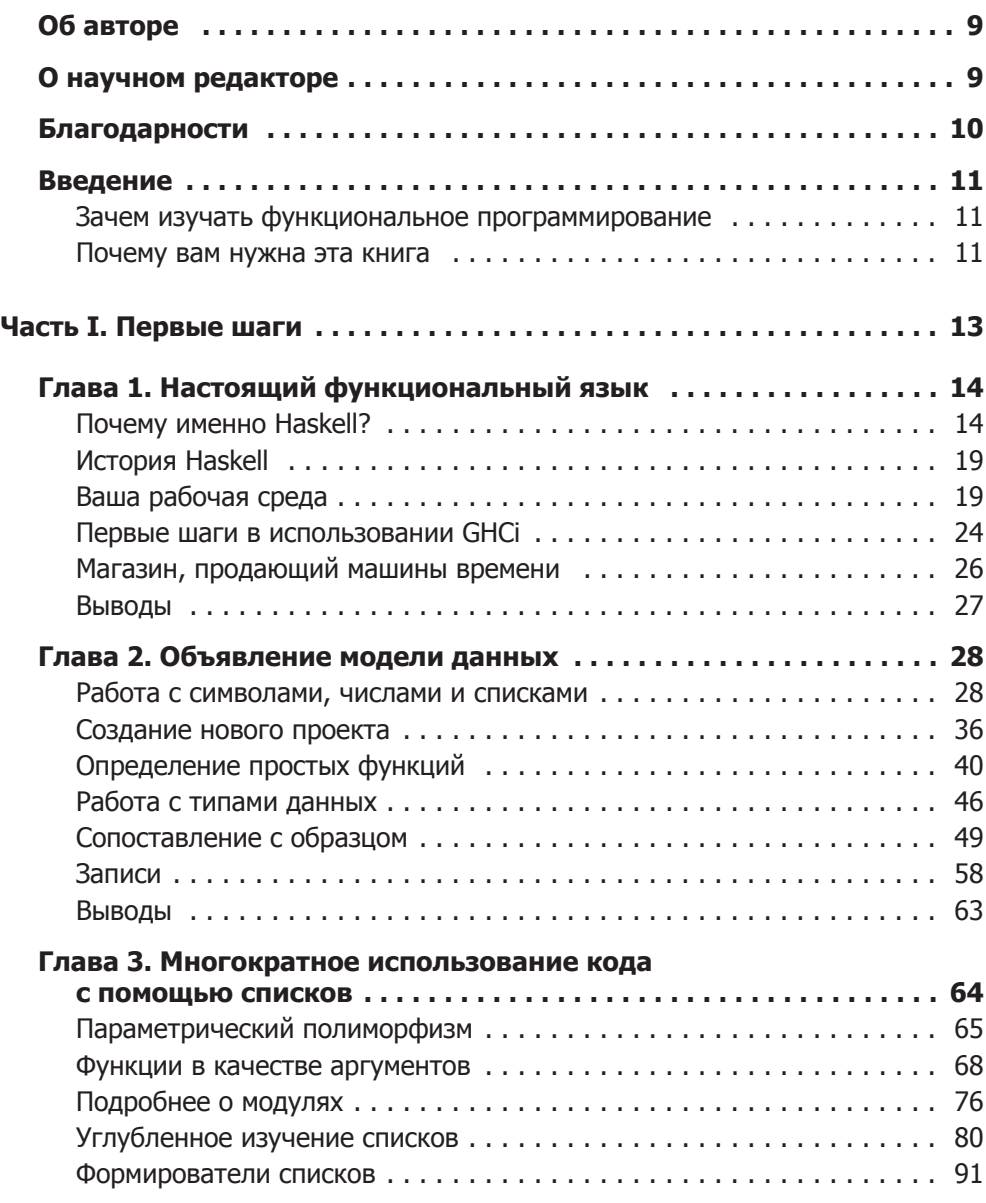

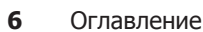

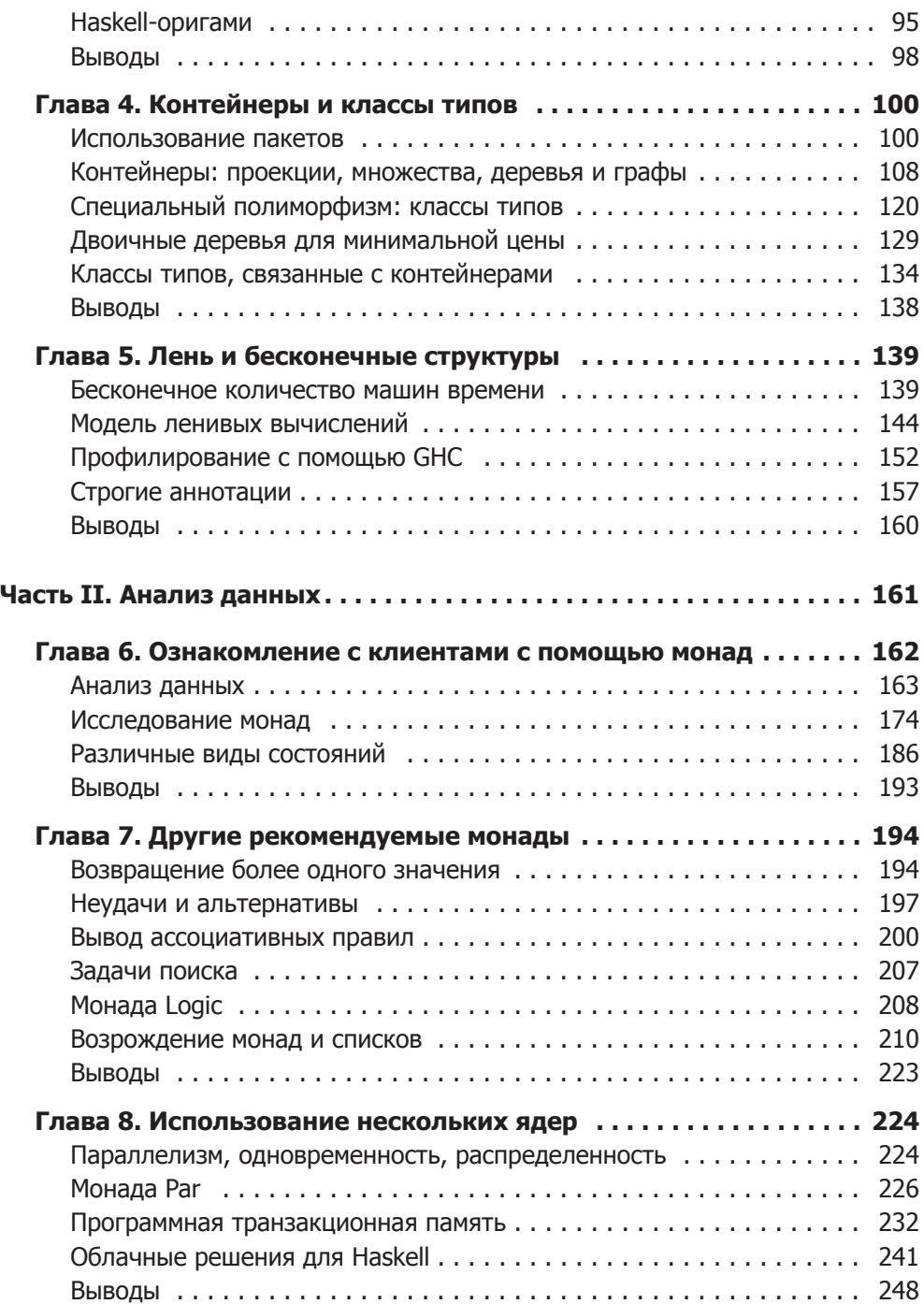

## Оглавление  **7**

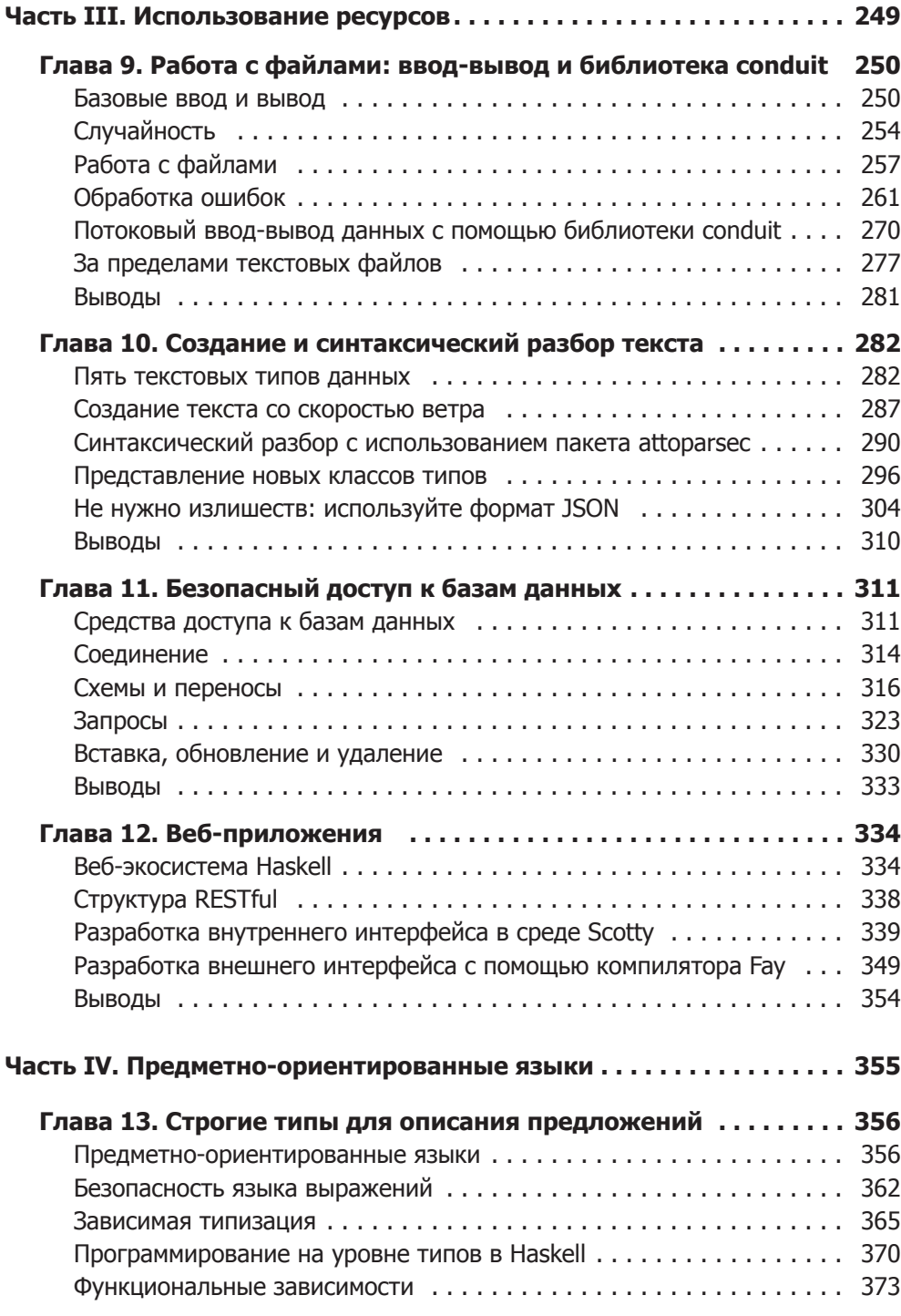

**8** Оглавление

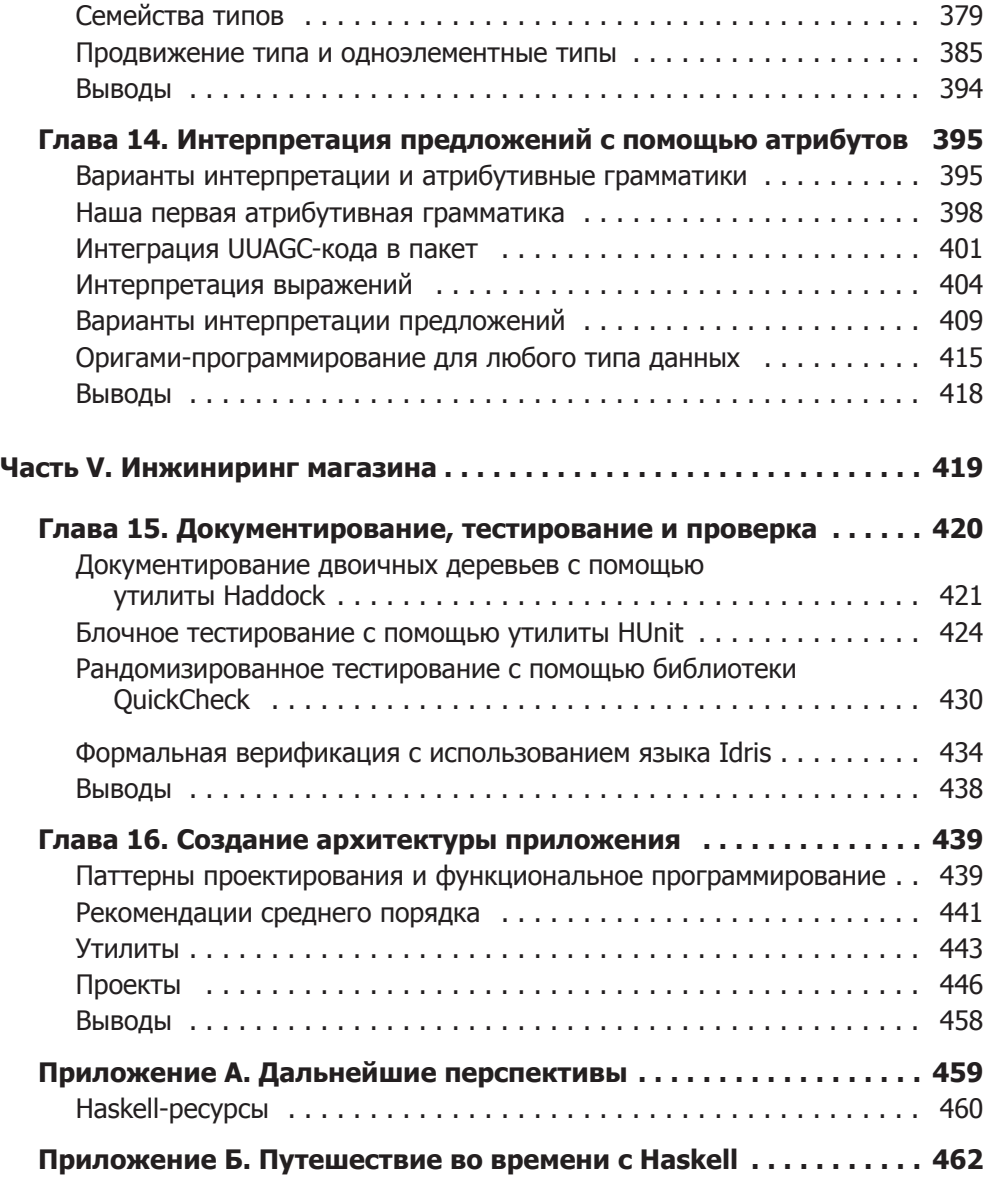